# **MOOVIC** Horaires et plan de la ligne ALLOBUSC de bus

## **ALLOBUSC** Allobus ALLOBUSC Allobus ALLOBUSC ALLOBUSC ALLOBUS

La ligne ALLOBUSC de bus (Allobus) a 2 itinéraires. Pour les jours de la semaine, les heures de service sont: (1) Allobus: 10:15 - 18:05(2) La Rotonde: 08:32 - 13:30

Utilisez l'application Moovit pour trouver la station de la ligne ALLOBUSC de bus la plus proche et savoir quand la prochaine ligne ALLOBUSC de bus arrive.

#### **Direction: Allobus**

12 arrêts VOIR LES [HORAIRES](https://moovitapp.com/lens-3769/lines/ALLOBUSC/455866/1585869/fr?ref=2&poiType=line&customerId=4908&af_sub8=%2Findex%2Ffr%2Fline-pdf-Lens-3769-858745-455866&utm_source=line_pdf&utm_medium=organic&utm_term=Allobus) DE LA LIGNE

Victor Hugo

La Rotonde

Gare De Béthune

Clemenceau - Quai A

Allobus

Gare De Cuinchy

Allobus

Porte Des Flandres

Notre-Dame

Allobus

Allobus

Allobus

**Horaires de la ligne ALLOBUSC de bus** Horaires de l'Itinéraire Allobus:

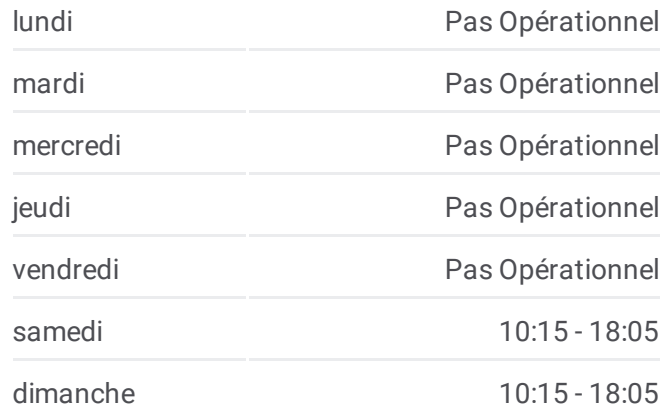

**Informations de la ligne ALLOBUSC de bus Direction:** Allobus **Arrêts:** 12 **Durée du Trajet:** 70 min **Récapitulatif de la ligne:**

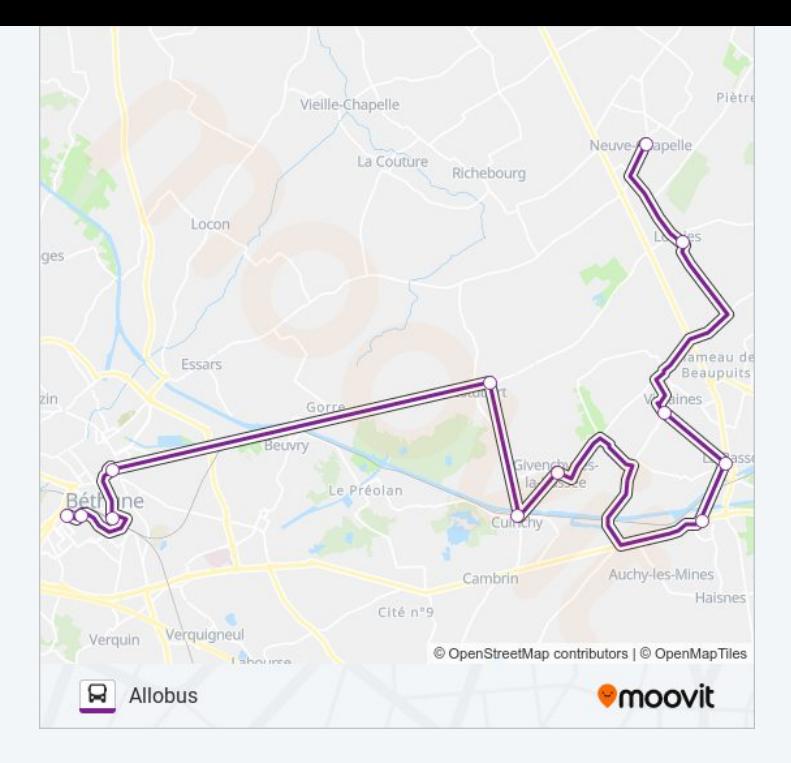

#### **Direction: La Rotonde**

12 arrêts VOIR LES [HORAIRES](https://moovitapp.com/lens-3769/lines/ALLOBUSC/455866/1585870/fr?ref=2&poiType=line&customerId=4908&af_sub8=%2Findex%2Ffr%2Fline-pdf-Lens-3769-858745-455866&utm_source=line_pdf&utm_medium=organic&utm_term=Allobus) DE LA LIGNE

Allobus

Allobus

Allobus

Notre-Dame

Porte Des Flandres

Allobus

Gare De Cuinchy

Allobus

Clémenceau - Quai 2

Gare De Béthune

La Rotonde

Victor Hugo

### **Horaires de la ligne ALLOBUSC de bus** Horaires de l'Itinéraire La Rotonde:

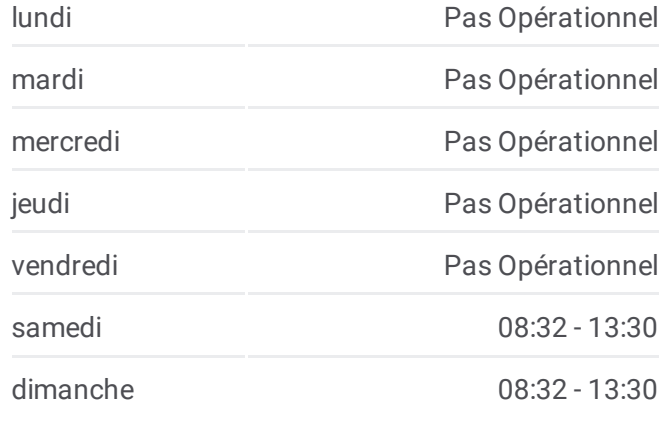

**Informations de la ligne ALLOBUSC de bus Direction:** La Rotonde **Arrêts:** 12 **Durée du Trajet:** 73 min **Récapitulatif de la ligne:**

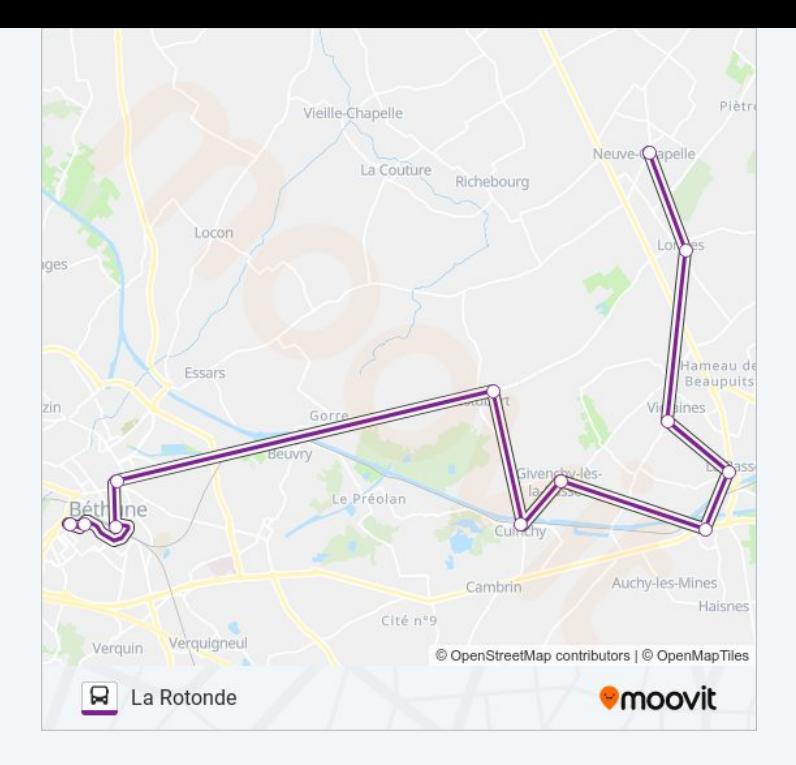

Les horaires et trajets sur une carte de la ligne ALLOBUSC de bus sont disponibles dans un fichier PDF hors-ligne sur moovitapp.com. Utilisez le Appli Moovit pour voir les horaires de bus, train ou métro en temps réel, ainsi que les instructions étape par étape pour tous les transports publics à Lens.

© 2024 Moovit - Tous droits réservés